## **Myストッカー/SDメモリーカードにコピーする**

Myストッカー/SDメモリーカードにファイルをコピーすることができます。 ※GアプリはMyストッカーからSDメモリーカードにコピーすることができません。 ※コピーを行う前に必ず「P 「Myストッカーについて」I-2をご確認ください。 下記操作を行う前にSDメモリーカードを挿入してください。

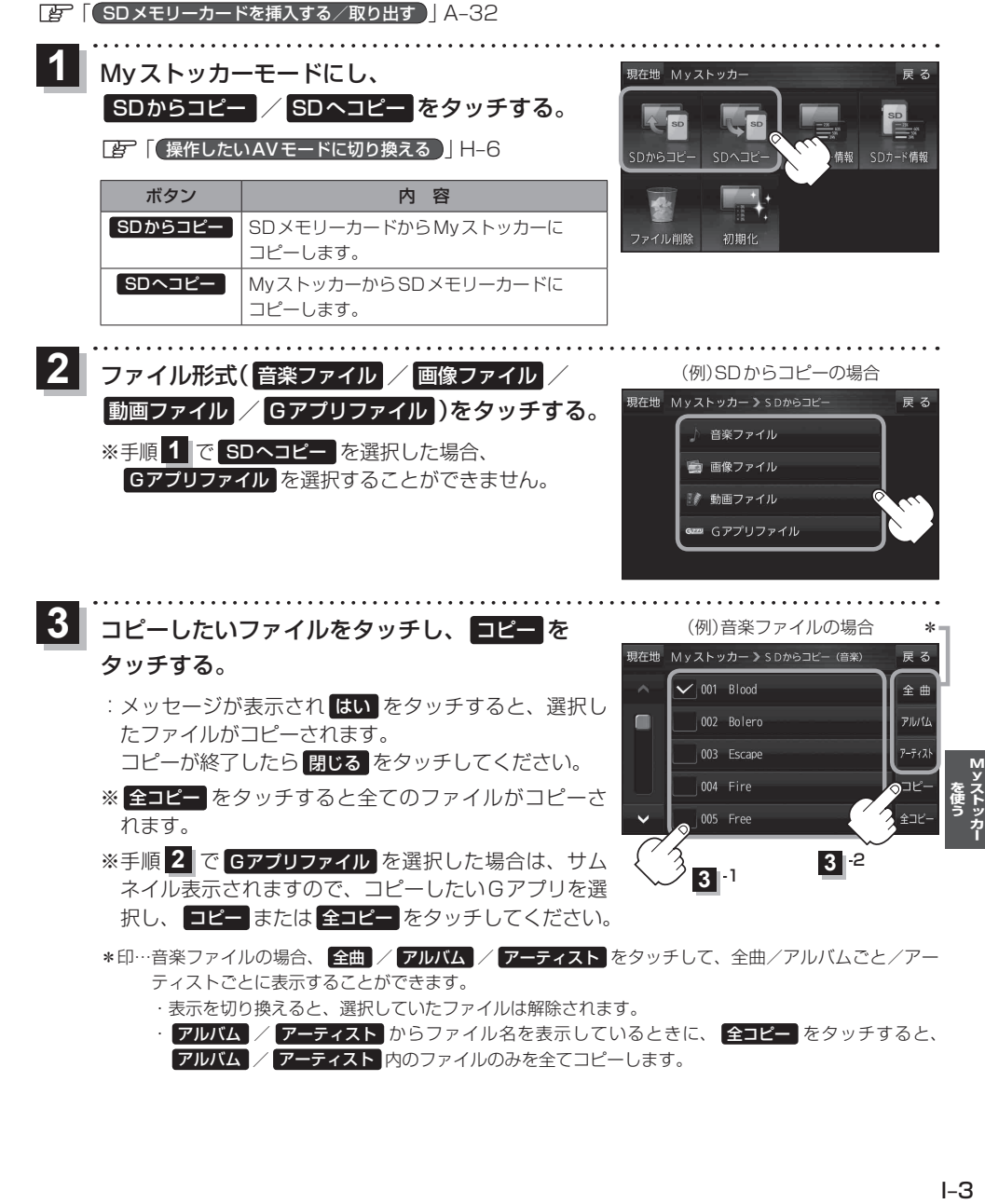